## **Évaluation de mathématiques**

Compétences valorisées dans la partie "Suite et récurrence" Je sais communiquer : formuler les hypothèses, formuler le problème posé et/ou répondre directement aux questions avec clarté :  $\Box$ Ie sais raisonner en respectant le langage de l'énoncé :  $\Box$ Je sais analyser un algorithme et un programme écrit en langage Python :  $\Box$ 

## Suite et récurrence (9 pts)

Soit  $(u_n)$  la suite définie par  $u_{n+1} = 5u_n + 4$  et  $u_0 = 0$ .

- 1. Calculer  $u_1$ ,  $u_2$  et  $u_3$ . (0,5 pt)
- 2. La suite est-elle croissante, décroissante ? Que peut-on conjecturer ?  $(0.5 \text{ pt})$

On considère la propriété  $P(n)$ : " $u_n = 5^n - 1$ ".

- 3. Démontrer que la propriété  $P(0)$  est vraie, c'est-à-dire que la propriété  $P(n)$  est vraie lorsque  $n = 0$ . (1 pt)
- 4. On suppose que la propriété  $P(k)$  est vraie, k étant un nombre entier. Traduire cette hypothèse par une égalité. (1 pt)
- 5. Exprimer  $u_{k+1}$  en fonction de k lorsque la propriété  $P(k+1)$  est vraie. (1 pt)
- 6. Démontrer que si  $P(k)$  vraie, alors  $P(k+1)$  vraie. (2 pts)
- 7. Quelles sont les étapes mises en jeu dans un raisonnement par récurrence ? (0,5 pt)
- 8. La propriété  $P(n)$ : "  $u_n = 5^n 1$ " est-elle vraie pour tout entier naturel n ? (0,5 pt)
- 9. Déterminer  $u_5$ . (0,5 pt)
- 10. Exprimer  $u_{u+1} u_n$  en fonction de n. (1 pt) En déduire que la suite  $(u_n)$  est croissante. (0,5 pt)

## Algorithmique et programmation en Python  $(7 \text{ pts})$

On considère la suite (u<sub>n</sub>) définie par  $u_{n+1} = 5u_n + 4$  et  $u_0 = 0$  et l'algorithme, écrit en langage naturel ci-dessous, supposé permettre d'afficher le terme de rang n de la suite  $(u_n)$ .

> Entrer n  $u \leftarrow 0$ Pour i allant de 1 à N, faire  $u \leftarrow 5u + '$ Afficher u

1. Cet algorithme contient deux erreurs liées à une mauvaise saisie au clavier : recopier en corrigeant les deux erreurs l'algorithme adapté à la tache proposée. (2 pts)

2. Vérifier que l'algorithme corrigé fonctionne bien en recopiant et complétant le tableau ci-dessous lorsque l'utilisateur entre la valeur  $n = 4$ . (3 pts)

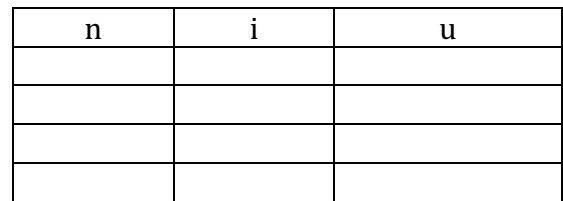

3. On considère le code écrit en Python ci-dessous :

```
def u(range):U = 0for i in range(rang):
       U = 5*U + 4return U
n = int(input("Enter n : '))print(u(n))
```
- 1. Quel est le rôle du bloc de code commençant par def ?  $(0,5 \text{ pt})$
- 2. A quoi sert l'instruction  $n = int(input("Enter n :"))$ ? (0,5 pt)
- 3. Que se passe-t-il lorsqu'un utilisateur exécute le code et saisit la valeur 3 ? (1 pt)